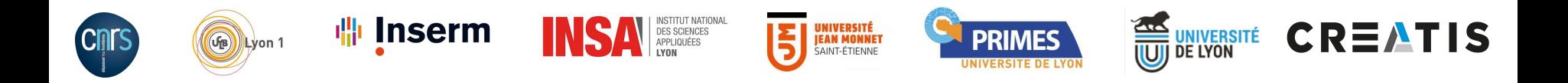

## **VIP, CARMIN, Boutiques and Dirac to access distributed resources**

#### Functionalities and use cases

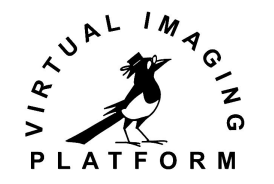

Axel Bonnet EGI Conference, Amsterdam, 6-8 May 2019

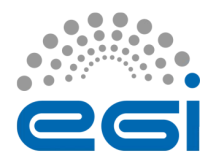

#### **The Virtual Imaging Platform**

#### https://vip.creatis.insa-lyon.fr

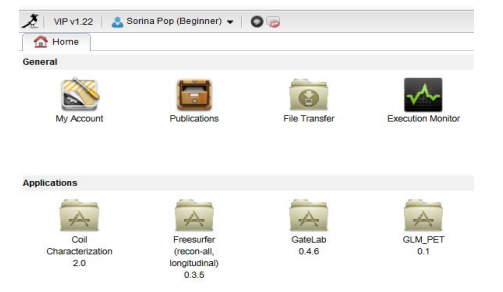

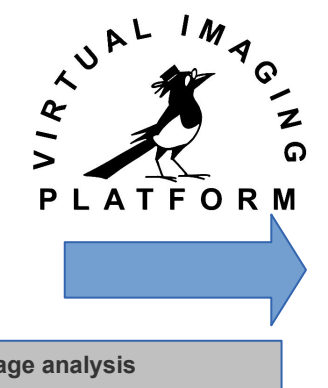

#### **Cancer therapy simulation Neuro-image analysis**

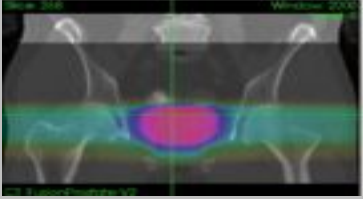

Prostate radiotherapy plan simulated with GATE(L. Grevillot and D. Sarrut)

**Image simulation**

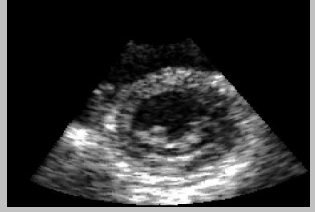

Echocardiography simulated with FIELD-II (O. Bernard *et al*)

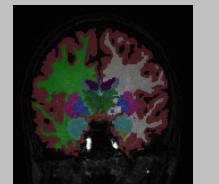

Brain tissue segmentation with Freesurfer

#### **Modeling and optimization of distributed computing systems**

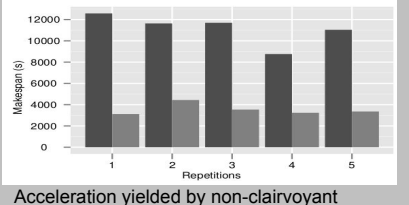

task replication (R. Ferreira da Silva *et al*)

Supported by EGI Infrastructure Uses biomed VO (~65 sites in Europe and beyond) 230 cumulated CPU years utilized by VIP applications in 1 year

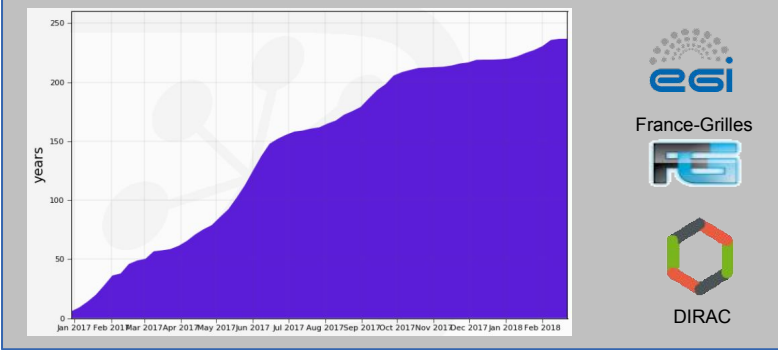

#### **1000+** registered users in May 2019 **55** publications identified since 2011

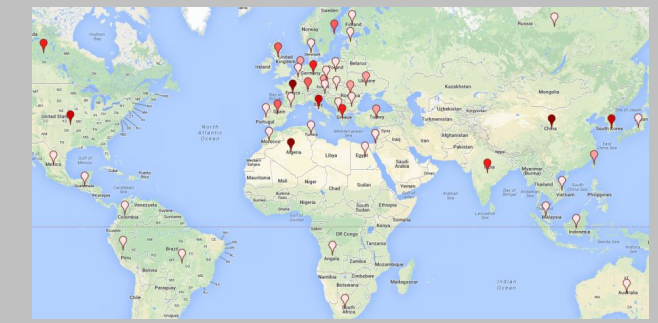

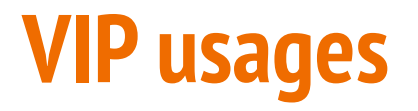

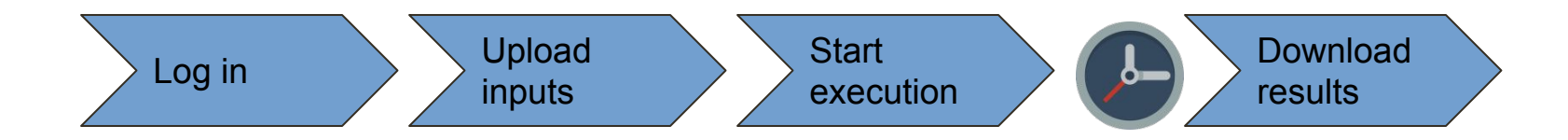

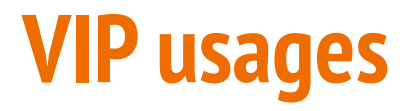

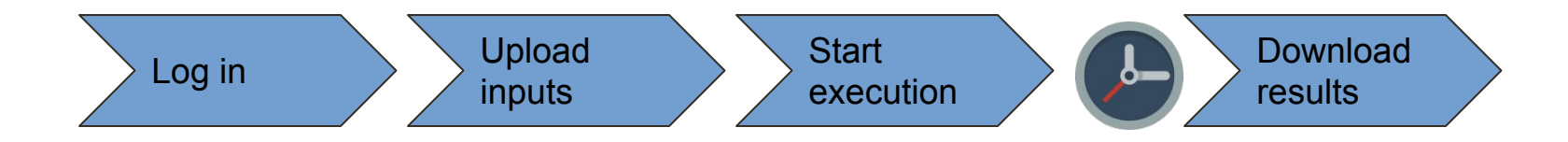

● I want to use VIP from my tool

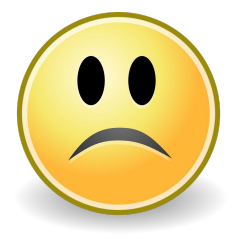

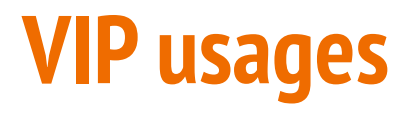

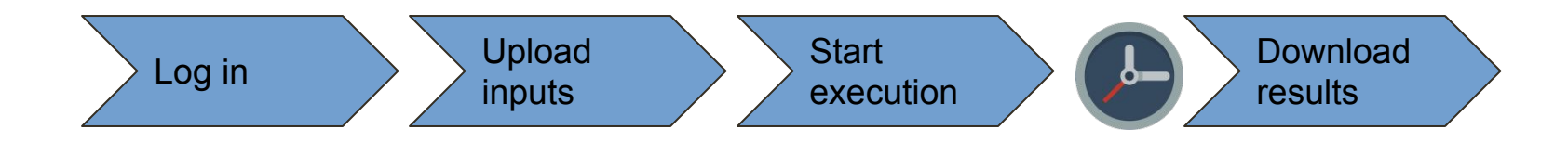

- I want to use VIP from my tool
	- I want to share applications easily

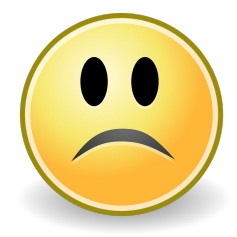

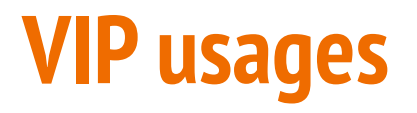

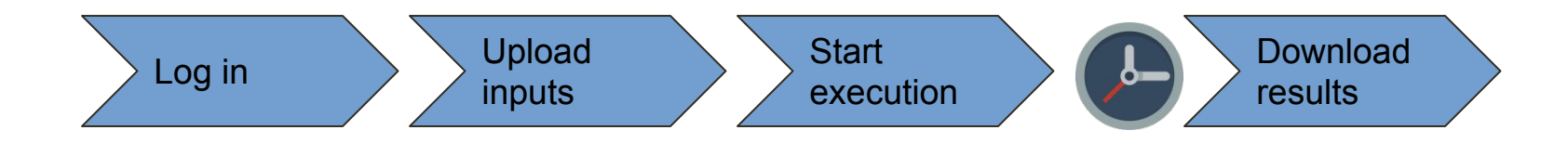

- I want to use VIP from my tool
	- I want to share applications easily
	- I want to use GPUs

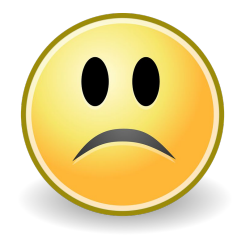

### **Issue : I want to use VIP from my tool**

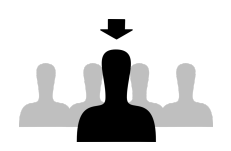

I've developed a tool with great features (visualization) I would like to do some processing on VIP directly from it

### **Issue : I want to use VIP from my tool**

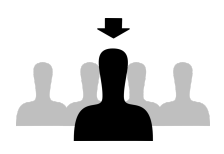

I've developed a tool with great features (visualization) I would like to do some processing on VIP directly from it

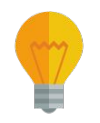

#### **Solution : CARMIN !**

(Common API for Research Medical Imaging Network) [github.com/CARMIN-org/CARMIN-API](https://github.com/CARMIN-org/CARMIN-API)

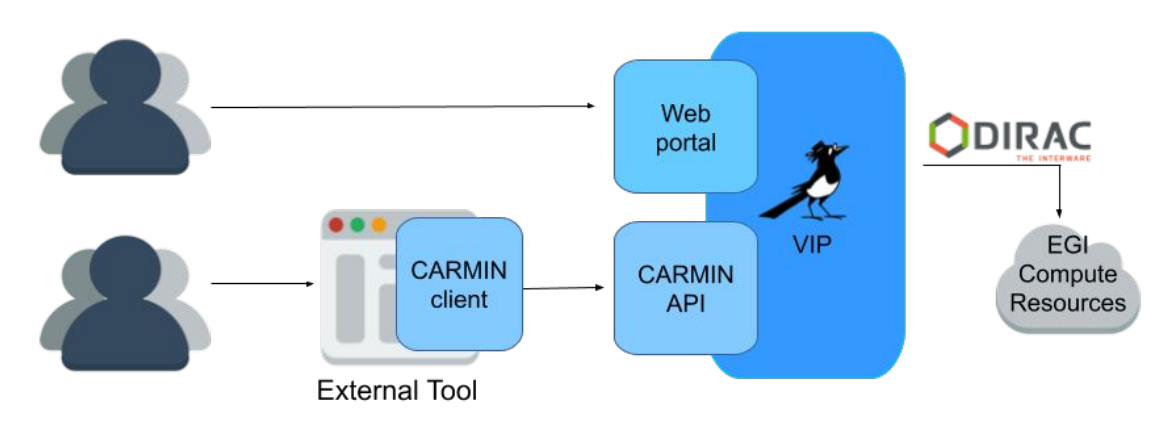

## **Use case : CQuest**

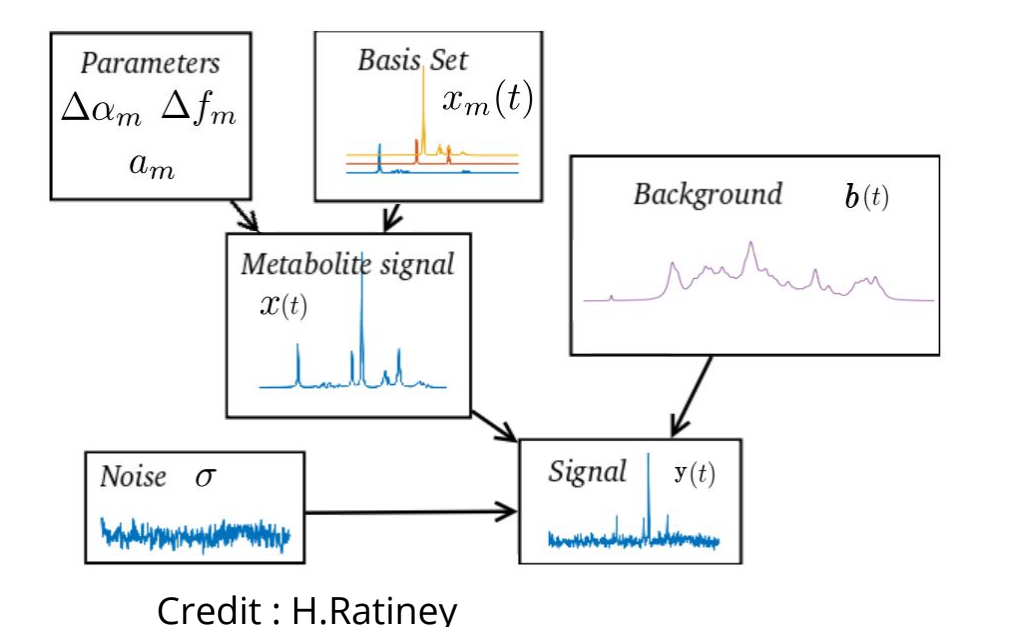

#### **CQuest :**

- Signal quantification for Magnetic Resonance Spectroscopy tool
- **Great GUI with visualization**

#### **VIP integration :**

- Python CARMIN client in CQuest
- Deports computation, allows batch
- Simplifies installation

#### **Use case : VIP + Girder**

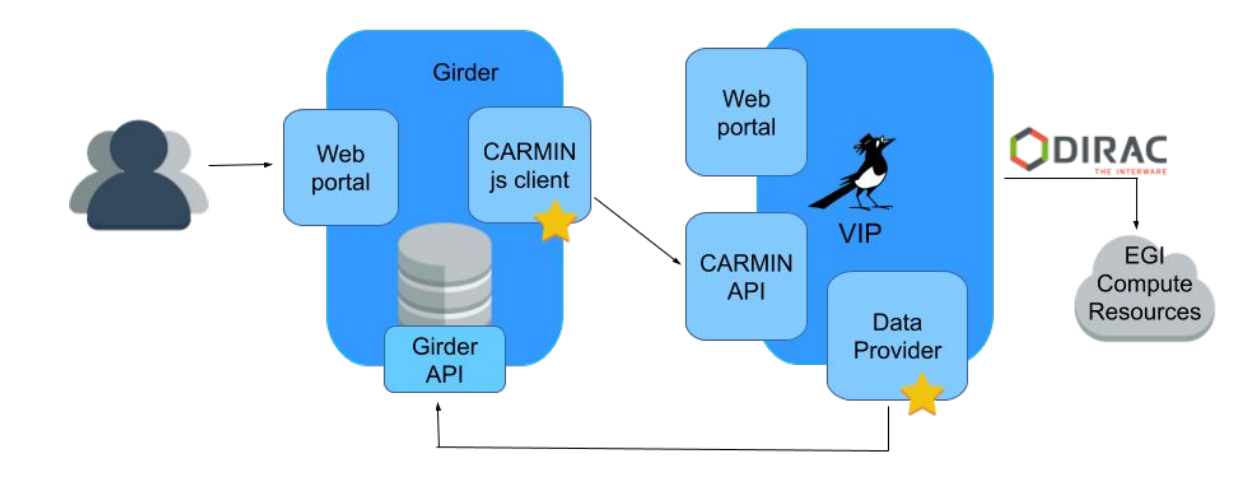

#### **Girder : medical database**

#### **VIP integration into Girder :**

- Javascript client
- Start execution on VIP from girder web portal

#### **Girder integration into VIP :**

- Allow to access directly Girder files (for inputs and outputs)
- Works with
	- Girder
	- CARMIN data platforms
	- iRods (soon)

### **Issue : I want to use VIP from my tool**

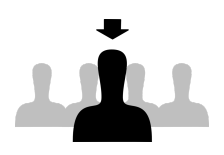

I've developed a tool with great features (visualization) I would like to do some processing on VIP directly from it

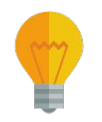

#### **Solution : CARMIN !**

(Common API for Research Medical Imaging Network) [github.com/CARMIN-org/CARMIN-API](https://github.com/CARMIN-org/CARMIN-API)

#### **Others CARMIN advantages :**

- Interoperability with other CARMIN platforms
- Existing clients in JS, python and java
- Easy client generation thanks to swagger

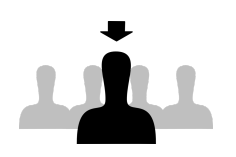

But I know it's complicated I don't have a week to spare

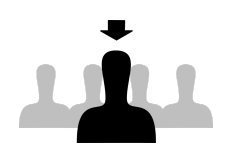

But I know it's complicated I don't have a week to spare

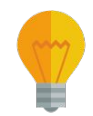

Solution : Boutiques [github.com/boutiques](https://github.com/boutiques/boutiques)

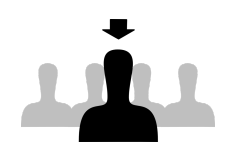

But I know it's complicated I don't have a week to spare

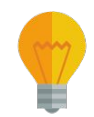

```
Solution : Boutiques
github.com/boutiques
```
Boutiques json file

```
"name": "epilepsy-test".
"tool-version": "1.0",
"description": "Run Epilepsy test, using launcher script",
"command-line": "launch-train.sh [INPUT] [OUTPUT]",
"schema-version": "0.5".
"container-image": {
    "type": "docker",
    "image": "feature-extraction"
"inputs": [
        "id": "image".
```

```
"name": "Input image",
"type": "String",
"description": "Image file to test",
"value-key": "[INPUT]",
"list": false.
"optional": false,
"default-value": ""
```

```
"output-files": [
```
"id": "result", "name": "Result image file", "description": "Result image file", "value-key": "[OUTPUT]", "path-template": "[INPUT].tar.gz"

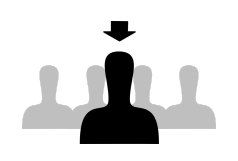

But I know it's complicated I don't have a week to spare

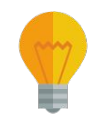

```
"inputs": [
Solution : Boutiques
                                                          "id": "image".
github.com/boutiques
                                                          "type": "String",
                                                          "list": false.
                                                          "optional": false,
                                                           "default-value": ""
                                                   "output-files": [
          Boutiques json file
                                                          "id": "result",
```

```
"name": "epilepsy-test".
"tool-version": "1.0",
"description": "Run Epilepsy test, using launcher script",
"command-line": "launch-train.sh [INPUT] [OUTPUT]",
"schema-version": "0.5".
                                          Link to docker 
"container-image": {
    "type": "docker",
                                          image"image": "feature-extraction'
        "name": "Input image",
        "description": "Image file to test",
       "value-key": "[INPUT]",
       "name": "Result image file",
       "description": "Result image file",
       "value-key": "[OUTPUT]",
        "path-template": "[INPUT].tar.gz"
```
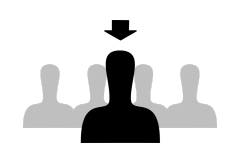

But I know it's complicated I don't have a week to spare

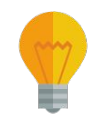

```
image
                                                         "image": "feature-extraction'
                                                     "inputs": [
Solution : Boutiques
                                                            "id": "image".
github.com/boutiques
                                                            "name": "Input image",
                                                            "type": "String",
                                                            "description": "Image file to test",
                                                            "value-key": "[INPUT]",
                                                            "list": false.
                                                                                             Inputs and 
                                                            "optional": false,
                                                            "default-value": ""
                                                                                             outputs 
                                                                                             descriptions"output-files": [
           Boutiques json file
                                                             "id": "result",
                                                            "name": "Result image file",
                                                            "description": "Result image file",
                                                            "value-key": "[OUTPUT]",
                                                            "path-template": "[INPUT].tar.gz"
```
"name": "epilepsy-test". "tool-version": "1.0",

"schema-version": "0.5". "container-image": { "type": "docker",

"description": "Run Epilepsy test, using launcher script", "command-line": "launch-train.sh [INPUT] [OUTPUT]",

Link to docker

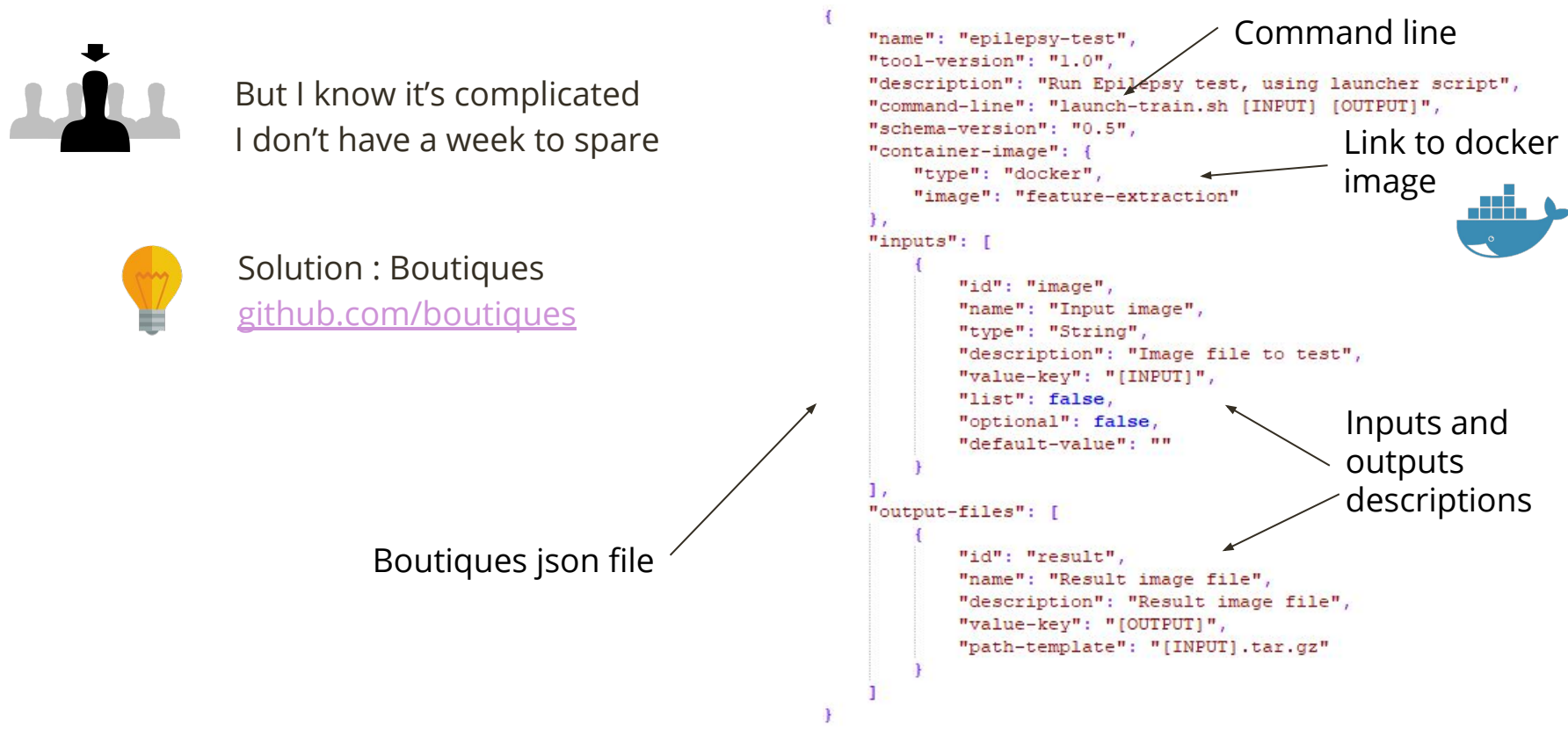

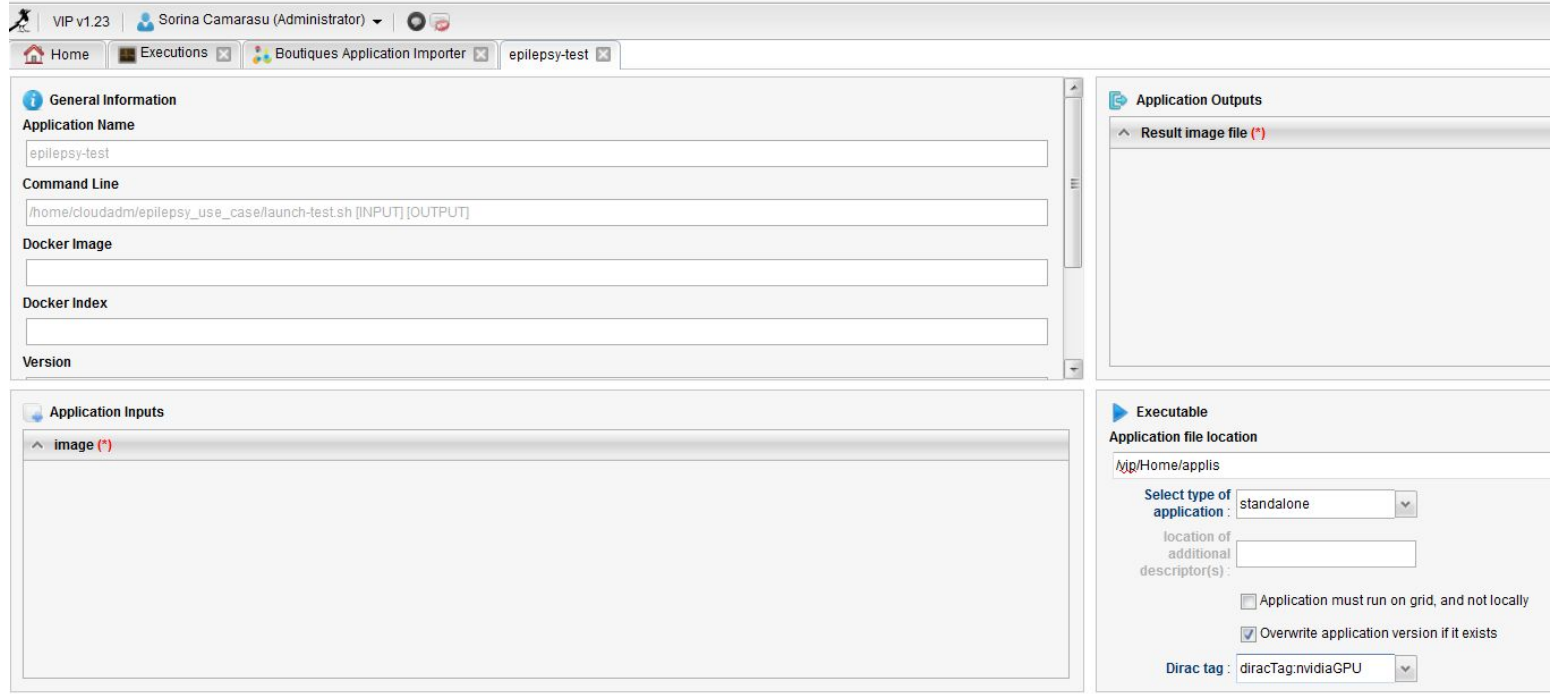

Create application

**VIP automatic importer screenshot**

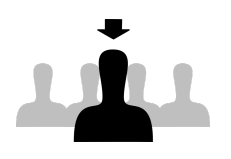

But I know it's complicated I don't have a week to spare

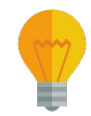

```
Solution : Boutiques
github.com/boutiques
```
#### **Other Boutiques advantages :**

- Many tools
- Simplified execution launch
- Built-in Zenodo publication

```
"name": "epilepsy-test".
"tool-version": "1.0",
"description": "Run Epilepsy test, using launcher script",
"command-line": "launch-train.sh [INPUT] [OUTPUT]".
"schema-version": "0.5".
"container-image": {
    "type": "docker",
    "image": "feature-extraction"
"inputs": [
        "id": "image".
        "name": "Input image",
        "type": "String",
        "description": "Image file to test",
        "value-key": "[INPUT]",
        "list": false.
        "optional": false,
        "default-value": ""
"output-files": [
```

```
"id": "result",
"name": "Result image file",
"description": "Result image file",
"value-key": "[OUTPUT]",
"path-template": "[INPUT].tar.gz"
```
# **Issue : My application needs a GPU**

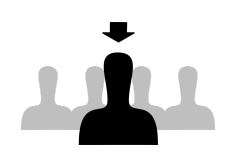

Is it possible to exploit GPUs with VIP ?

# **Issue : My application needs a GPU**

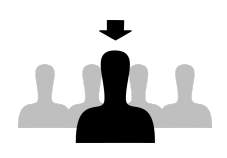

Is it possible to exploit GPUs with VIP ?

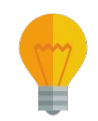

Solution : Dirac

#### **Successful test on VIP :**

- Application deployment on an EGI VM with GPU (with docker)
- VM declared in Dirac through SSH
- Use Dirac tag to map VIP jobs on that VM

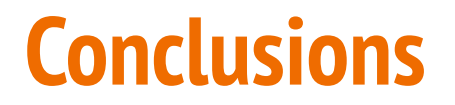

● Industrialize GPU usage in VIP thanks to Dirac

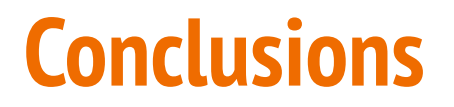

- Industrialize GPU usage in VIP thanks to Dirac
- New usages allowed thanks to CARMIN and Boutiques

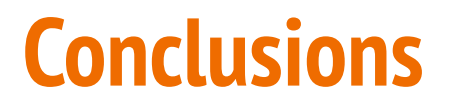

- Industrialize GPU usage in VIP thanks to Dirac
- New usages allowed thanks to CARMIN and Boutiques
- Collaborative projects : mutualization and interoperability

#### **Conclusions**

- Industrialize GPU usage in VIP thanks to Dirac
- New usages allowed thanks to CARMIN and Boutiques
- Collaborative projects : mutualization and interoperability
- Keep fostering VIP integration into software

## **Thank you for you attention! Questions?**

#### axel.bonnet@creatis.insa-lyon.fr $\mathcal{L}(\mathcal{L}^{\mathcal{L}})$  and  $\mathcal{L}^{\mathcal{L}}$

#### **Use case : VIP + Girder**

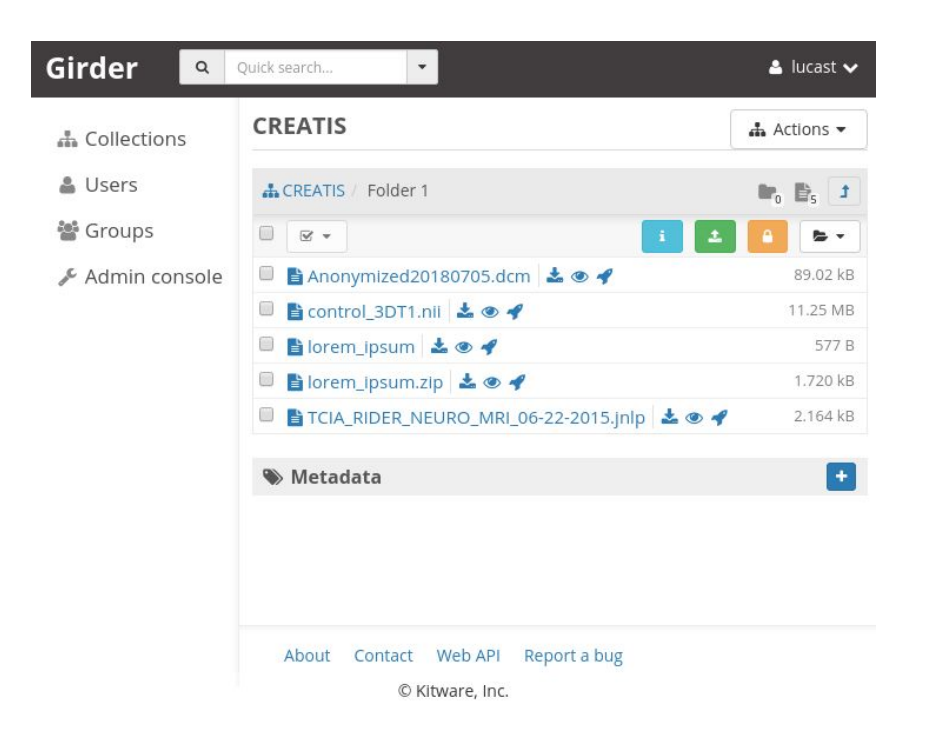

### **How does it work?**

![](_page_27_Figure_1.jpeg)

#### Application execution on VIP

![](_page_28_Picture_16.jpeg)

#### What users DON'T see (Dirac)

![](_page_28_Picture_17.jpeg)

![](_page_29_Picture_4.jpeg)

![](_page_30_Picture_12.jpeg)

## **Application publishing in VIP with Boutiques**

- Share your tools in a packaged and fully described fashion
- Boutiques publishes descriptors to Zenodo ([https://zenodo.org](https://zenodo.org/))

![](_page_31_Picture_26.jpeg)